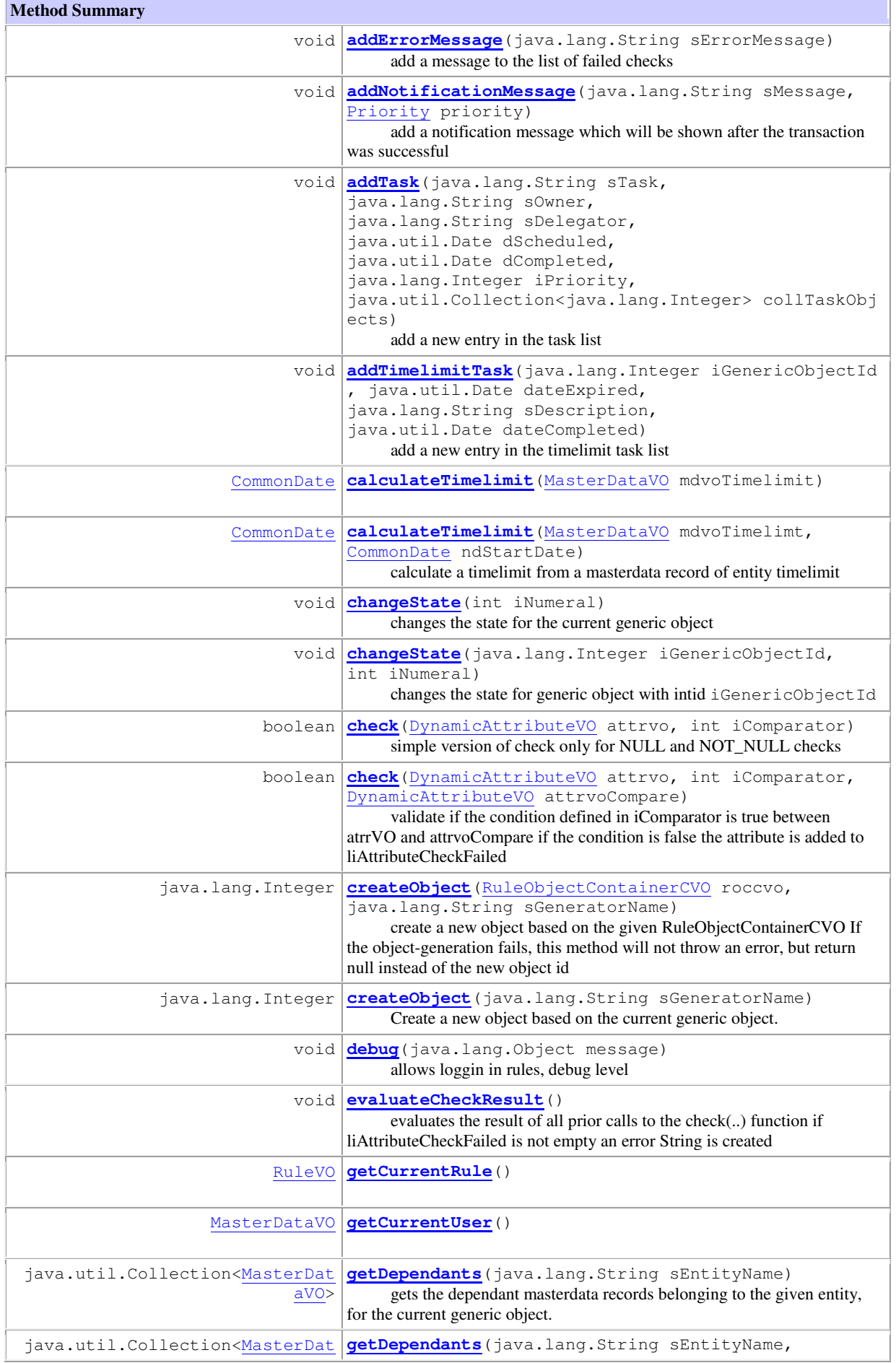

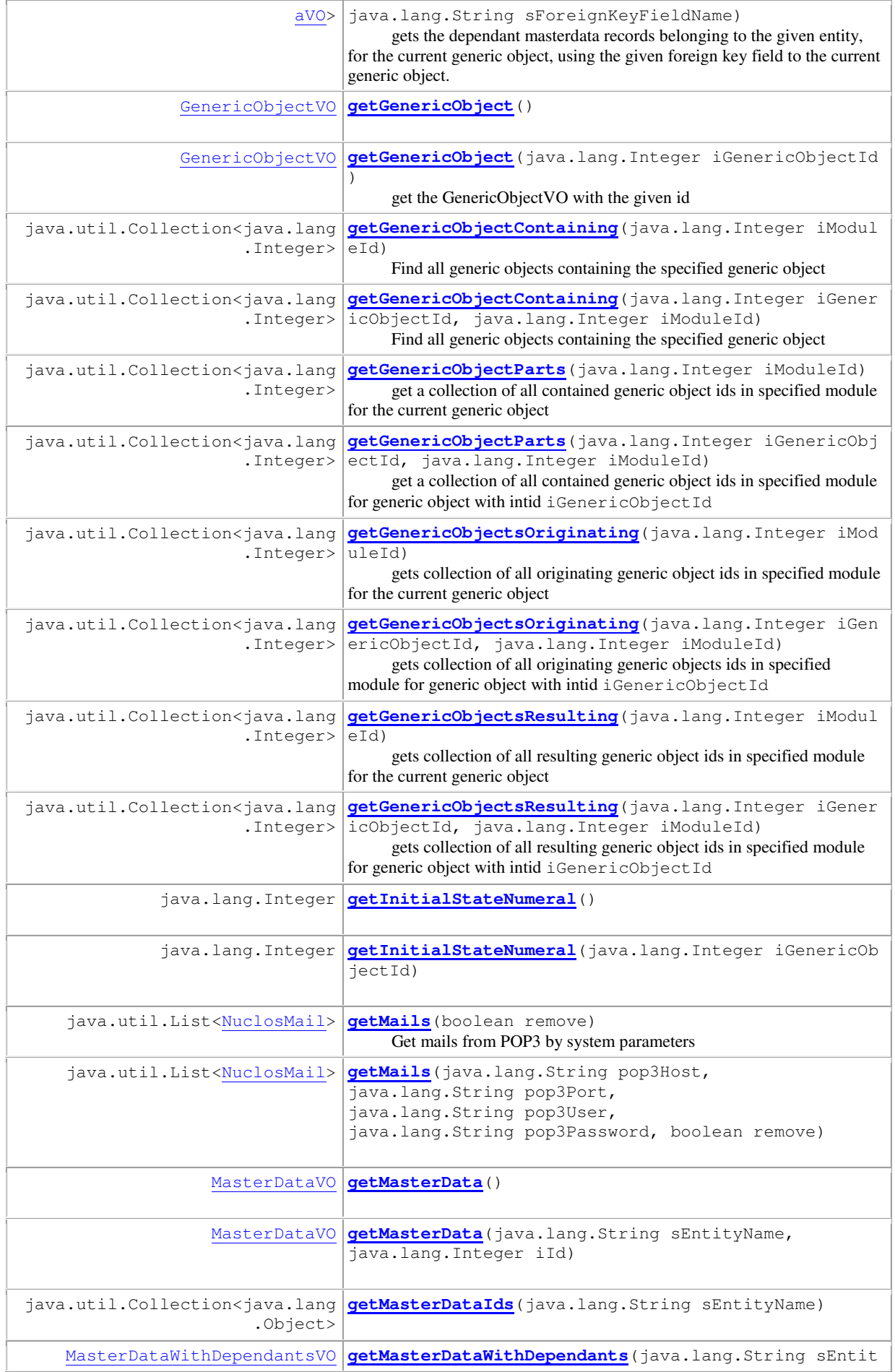

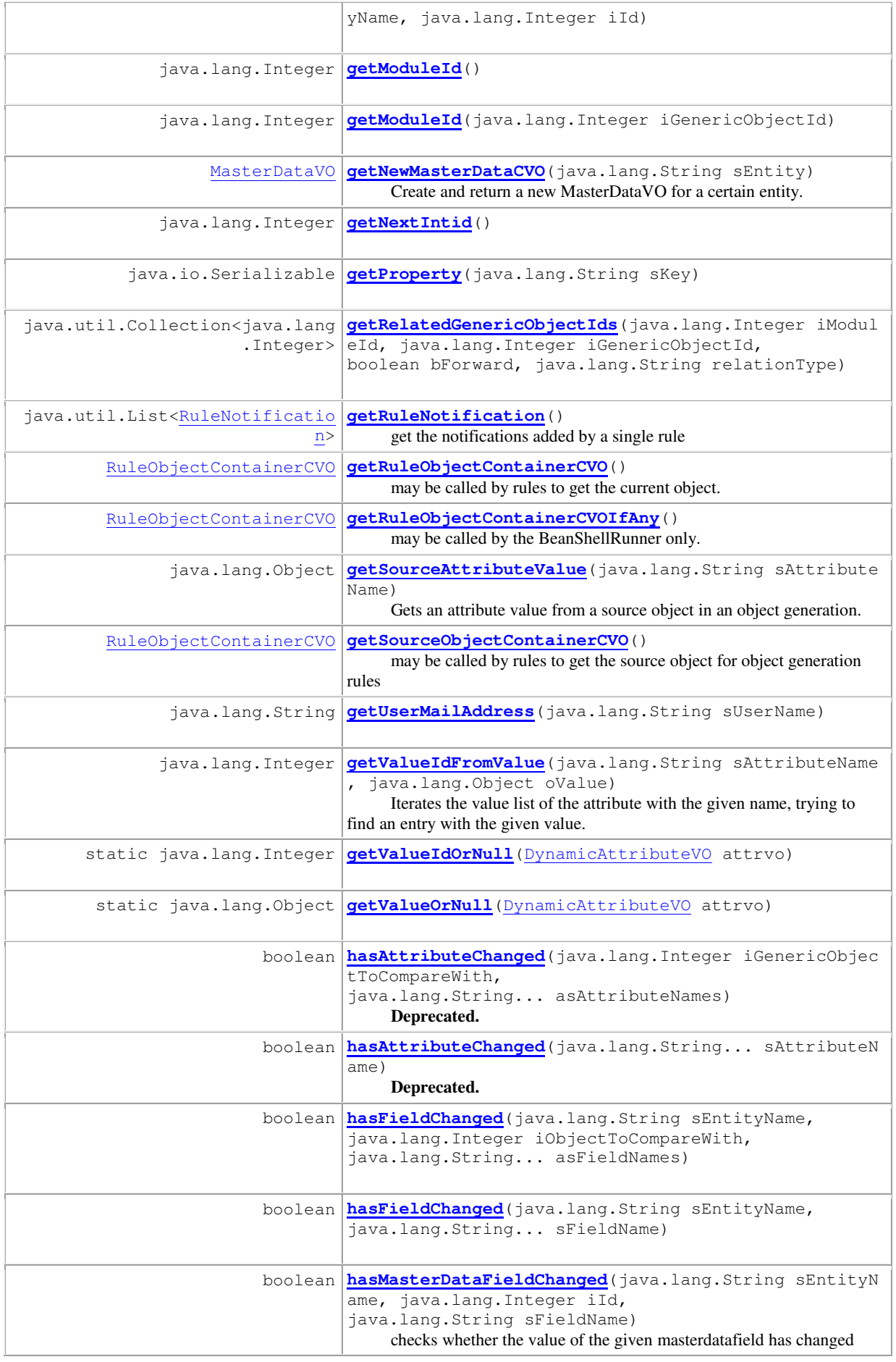

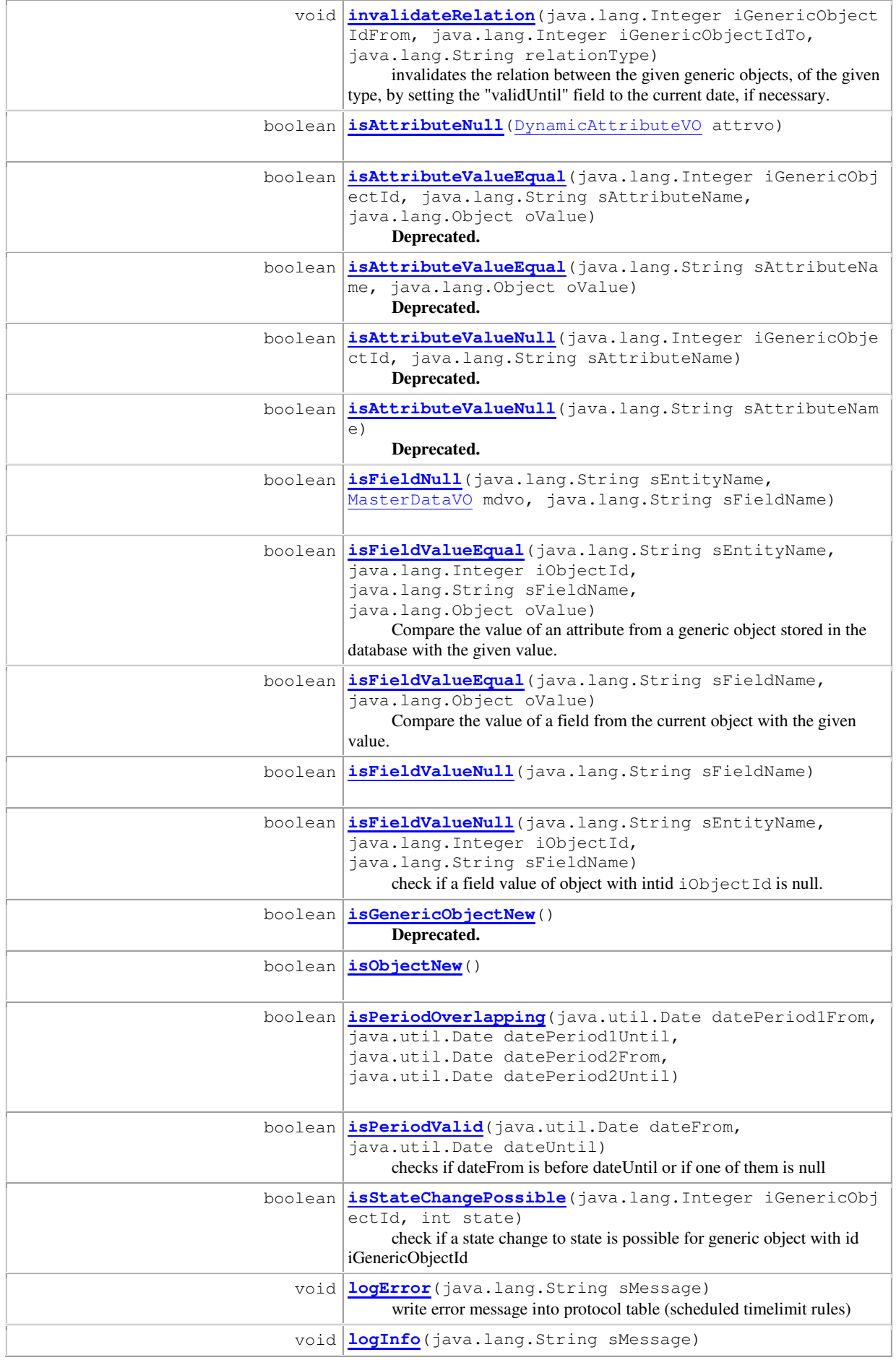

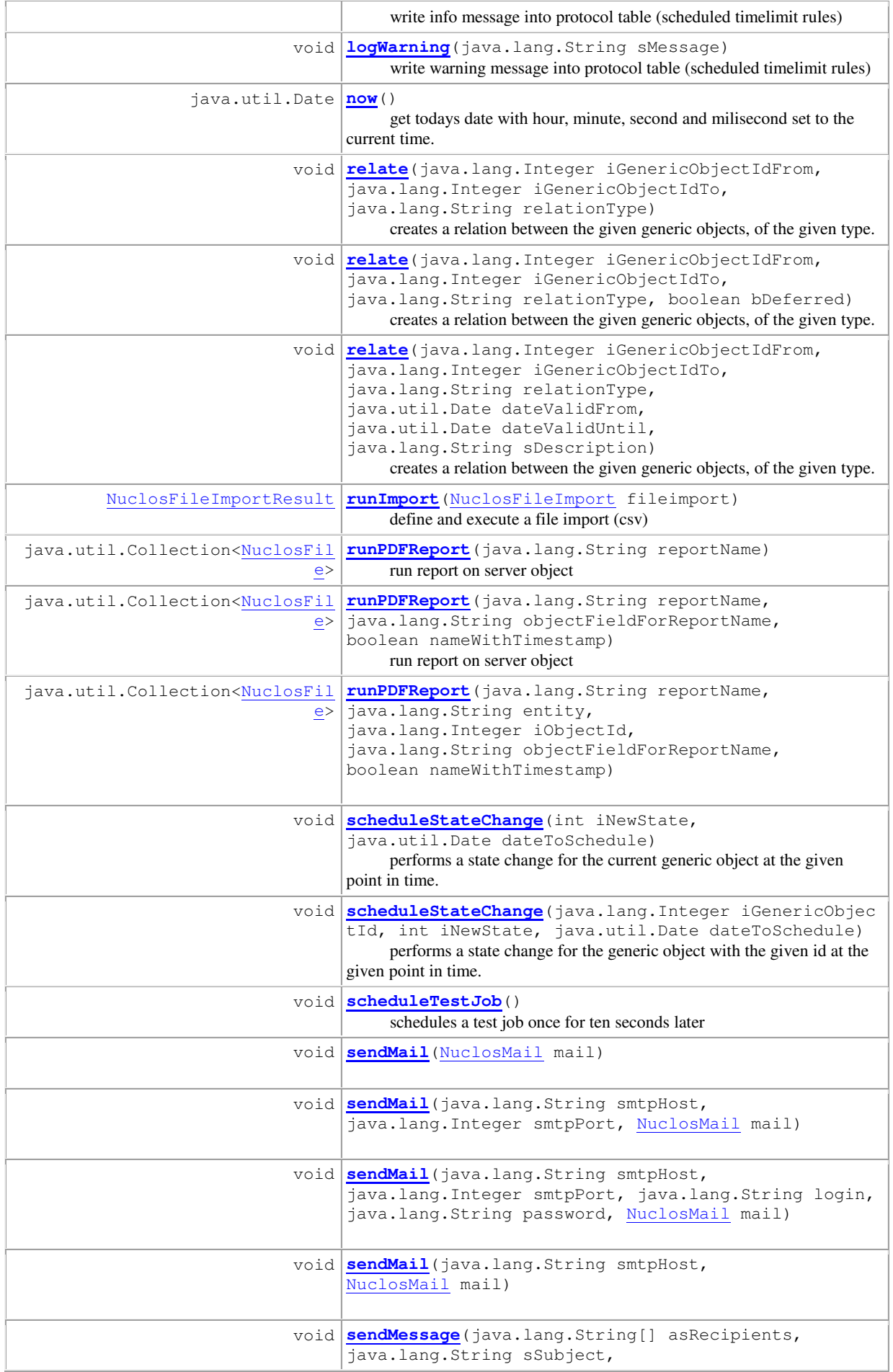

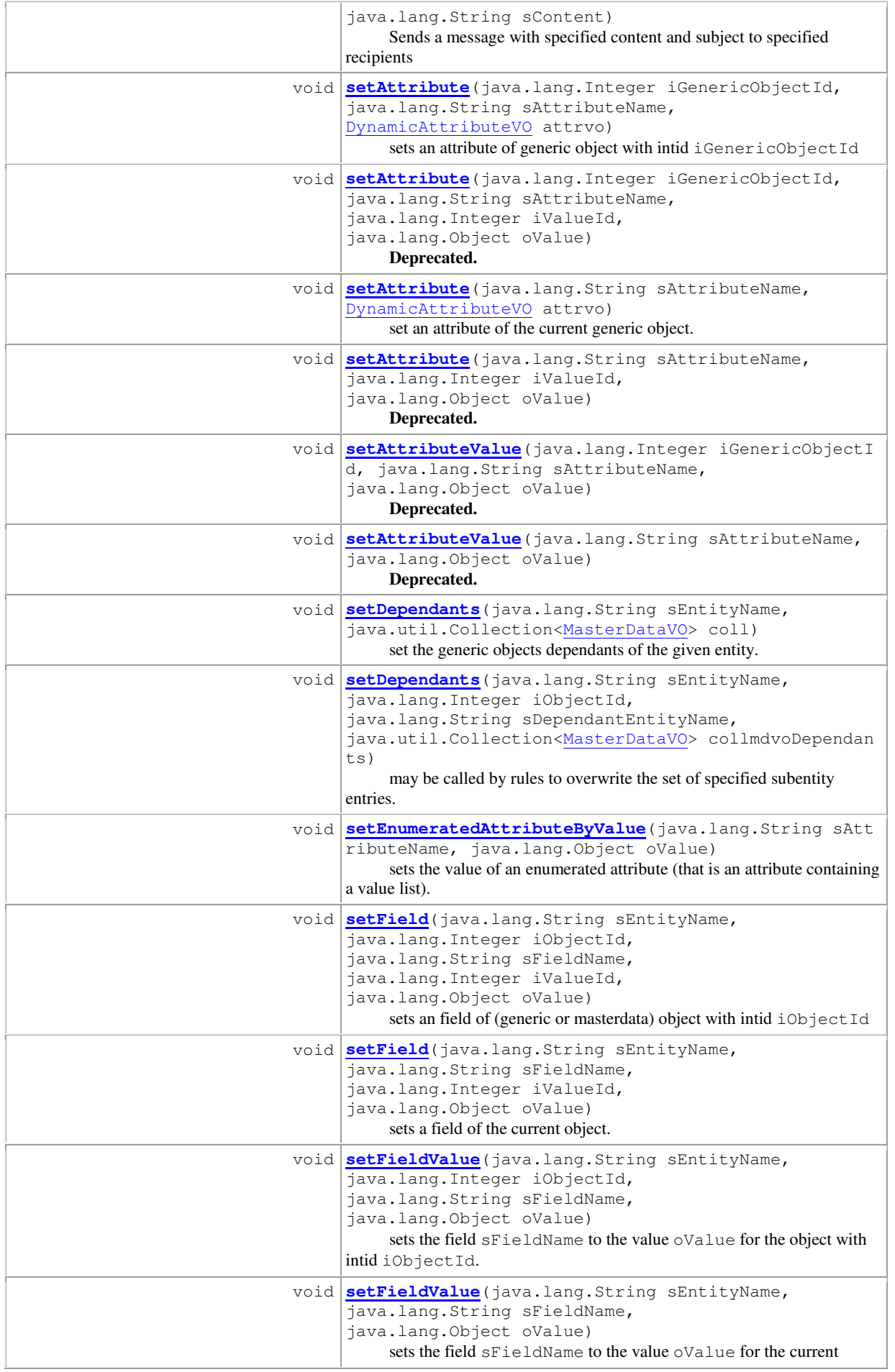

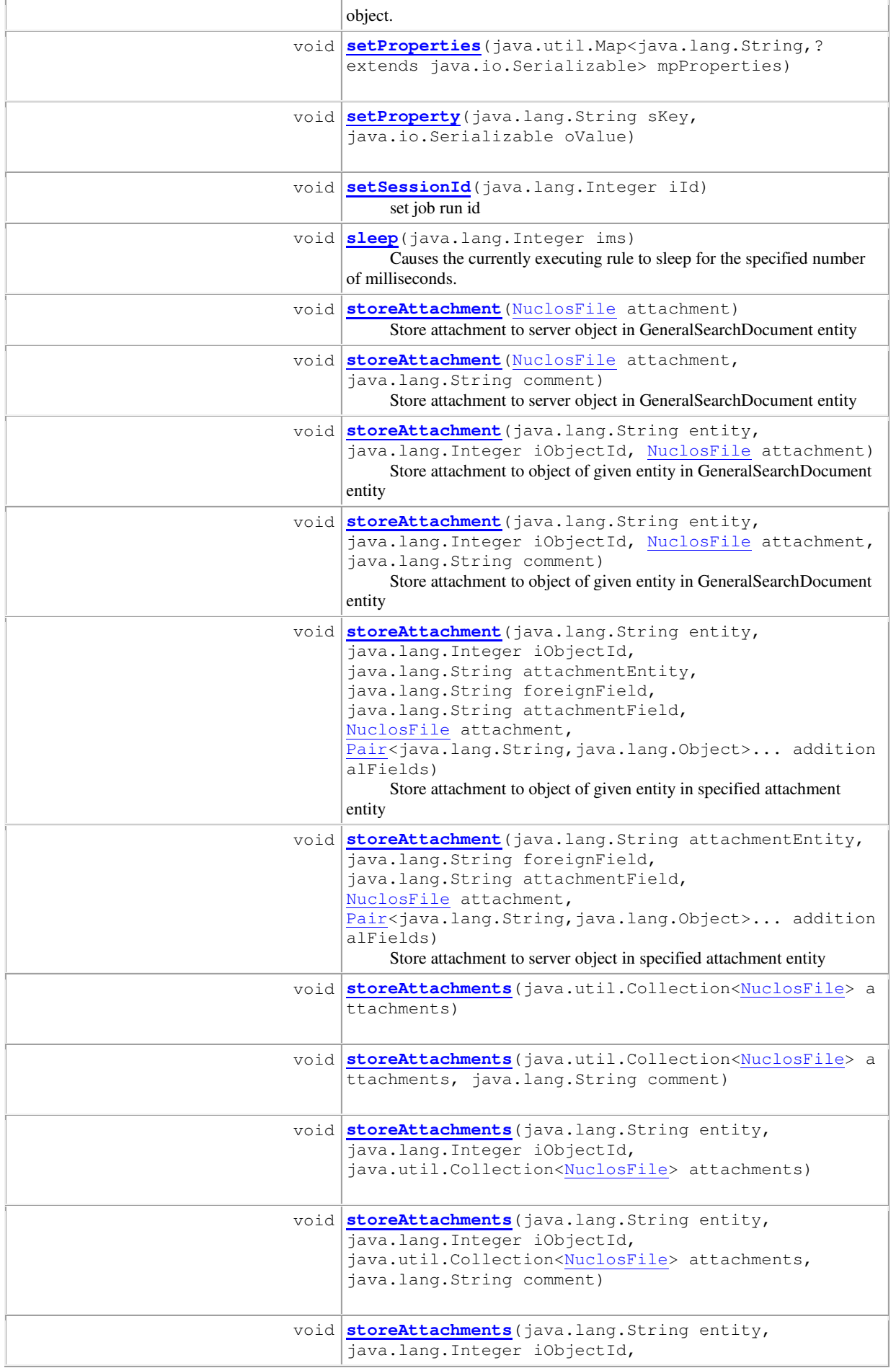

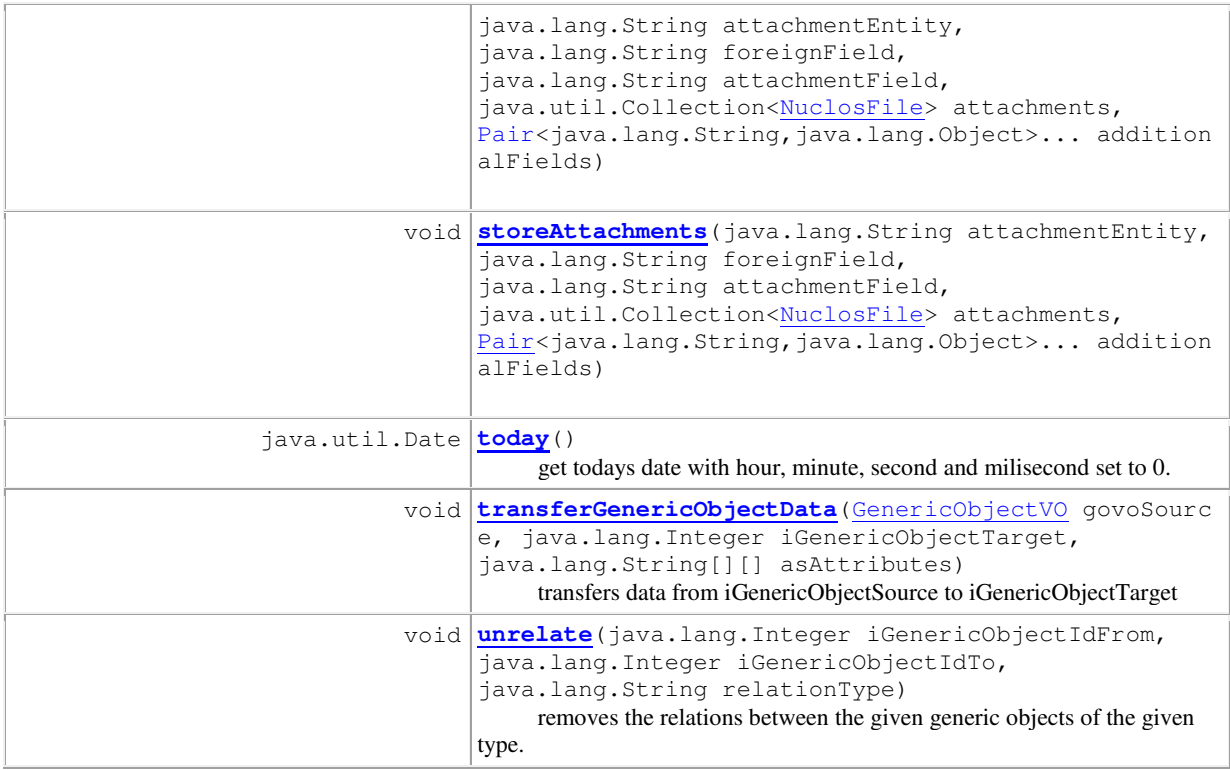

### **Methods inherited from class org.nuclos.server.customcode.CustomCodeInterface**

```
callDbFunction, callDbProcedure, createTempFile, error, 
executeSelectOnJCADatasource, fatal, getAttribute, getAttribute, getAttribute, 
getAttributeValue, getAttributeValue, getCalculatedAttributeValue, getCellValues, 
getCellValues, getDependants, getDependants, getDocumentTags, getDocumentTags, 
getField, getFieldId, getFieldValue, getFieldValue, getFieldValue, 
getGenericObjectId, getGenericObjectIds, getGenericObjectIds, getMasterDataIds,
getMasterDataIds, getObjectId, getRuleInterface, info, isStateEqual, isStateEqual, 
isStateEqual, newAndCondition, newGOComparison, newGOIsNullCondition, 
newGOLikeCondition, newNotCondition, newOrCondition, 
setConnectionSettingsForWebservice, warn
```
# **Methods inherited from class java.lang.Object**

```
clone, equals, finalize, getClass, hashCode, notify, notifyAll, toString, wait,
wait, wait
```
## **Field Detail**

# **ERROR\_MESSAGES**

public static final int **ERROR\_MESSAGES See Also:** Constant Field Values

### **WARNING\_MESSAGES**

public static final int **WARNING\_MESSAGES See Also:** Constant Field Values

### **INFO\_MESSAGES**

public static final int **INFO\_MESSAGES**

**See Also:**

Constant Field Values

**Constructor Detail** 

# **RuleInterface**

```
public RuleInterface(RuleVO ruleVO, 
 RuleObjectContainerCVO roccvoCurrent, 
 RuleObjectContainerCVO roccvoTargetObject) 
       Create a RuleInterface with the RuleObjectContainerCVO for which the rule is fired 
      Parameters:
      ruleVO - 
      roccvoCurrent - RuleObjectContainerCVO (RuleObjectContainerCVO)roccvo in the Rule 
       roccvoTargetObject - if not null this one is the current object
```
#### **RuleInterface**

```
public RuleInterface(RuleVO ruleVO, 
                          RuleObjectContainerCVO roccvoCurrent, 
                          RuleObjectContainerCVO roccvoTargetObject, 
                          java.util.List<java.lang.String> lstActions) 
        Create a RuleInterface with the GenericObjectContainerCVO for which the rule is fired 
        Parameters:
        ruleVO - 
        roccvoCurrent - GenericObjectContainerCVO (GenericObjectContainerCVO)roccvo in the Rule 
        roccvoTargetObject - if not null this one is the current object
```
# **Method Detail**

### **setProperty**

```
public void setProperty(java.lang.String sKey, 
                          java.io.Serializable oValue)
```
#### **setProperties**

```
public void setProperties(java.util.Map<java.lang.String,? extends 
java.io.Serializable> mpProperties)
```
# **getProperty**

public java.io.Serializable **getProperty**(java.lang.String sKey)

# **getRuleObjectContainerCVO**

```
public RuleObjectContainerCVO getRuleObjectContainerCVO() 
        may be called by rules to get the current object. 
        Returns:
        the current object. 
        Throws: 
        NuclosFatalRuleException - if there is no current object.
```
### **getSourceObjectContainerCVO**

```
public RuleObjectContainerCVO getSourceObjectContainerCVO() 
        may be called by rules to get the source object for object generation rules 
        Returns:
        the target object of rule generation
```
# **Throws:** NuclosFatalRuleException - if there is no target object.

# **getRuleObjectContainerCVOIfAny**

```
public RuleObjectContainerCVO getRuleObjectContainerCVOIfAny() 
        may be called by the BeanShellRunner only. Must be public but is not part of the "official" rule interface. 
        Returns:
        the current object, if any.
```
# **setDependants**

```
public void setDependants(java.lang.String sEntityName, 
                               java.lang.Integer iObjectId, 
                               java.lang.String sDependantEntityName, 
                               java.util.Collection<MasterDataVO> collmdvoDependants) 
       may be called by rules to overwrite the set of specified subentity entries. 
       Parameters:
       sEntityName - 
       iObjectId - 
       sDependantEntityName - 
       collmdvoDependants - 
       Throws: 
       NuclosFatalRuleException
```
# **getGenericObject**

```
public GenericObjectVO getGenericObject() 
       Specified by:
       getGenericObject in class CustomCodeInterface
       Returns:
       the GenericObjectVO contained in roccvo.
```
# **getMasterData**

```
public MasterDataVO getMasterData() 
       Specified by:
       getMasterData in class CustomCodeInterface
       Returns:
       the MasterDataVO contained in roccvo.
```
# **getGenericObject**

```
public GenericObjectVO getGenericObject(java.lang.Integer iGenericObjectId)
```

```
 throws CommonFinderException,
```
CommonPermissionException

get the GenericObjectVO with the given id **Returns:** GenericObjectVO **Throws:** CommonFinderException CommonPermissionException

#### **getDependants**

public java.util.Collection<MasterDataVO> **getDependants**(java.lang.String sEntityName)

gets the dependant masterdata records belonging to the given entity, for the current generic object. Changes to these masterdata records are not stored. The masterdata is merged, so that the result contains the data as if it was saved yet. This is the same as this.getDependants(sEntityName, "genericObject").

**Parameters:** sEntityName - name of the dependant entity **Returns:** Collection

# **getDependants**

```
public java.util.Collection<MasterDataVO> 
getDependants(java.lang.String sEntityName,
```
java.lang.String sForeignKeyFieldName)

gets the dependant masterdata records belonging to the given entity, for the current generic object, using the given foreign key field to the current generic object. Changes to these masterdata records are not stored. The masterdata is merged, so that the result contains the data as if it was saved yet. **Parameters:**

sEntityName - name of the dependant entity sForeignKeyFieldName - name of the foreign key field to the entity of the current generic object. **Returns:** Collection

### **setDependants**

```
public void setDependants(java.lang.String sEntityName, 
                                 java.util.Collection<MasterDataVO> coll) 
        set the generic objects dependants of the given entity. 
        Parameters:
        sEntityName - name of the dependant entity 
        coll - Collection
```
### **getNewMasterDataCVO**

```
public MasterDataVO getNewMasterDataCVO(java.lang.String sEntity) 
        Create and return a new MasterDataVO for a certain entity. 
        Parameters:
        sEntity - the entity name. 
        Returns:
        a fresh and shiny new MasterDataVO.
```
#### **isAttributeValueEqual**

@Deprecated public boolean **isAttributeValueEqual**(java.lang.Integer iGenericObjectId, java.lang.String sAttributeName, java.lang.Object oValue)

#### **Deprecated.**

Compare the value of an attribute from a generic object stored in the database with the given value. Use isAttributeEqual(String sAttributeName, String oValue) if you want to compare an attribute of the current generic object. **Parameters:** iGenericObjectId - generic object id sAttributeName - name of attribute to compare oValue - attribute value to compare to **Returns: Preconditions:** iGenericObjectId != null, sAttributeName != null

```
public boolean isFieldValueEqual(java.lang.String sEntityName, 
                                           java.lang.Integer iObjectId, 
                                           java.lang.String sFieldName, 
                                           java.lang.Object oValue) 
        Compare the value of an attribute from a generic object stored in the database with the given value. Use 
        isAttributeEqual(String sAttributeName, String oValue) if you want to compare an 
        attribute of the current generic object. 
        Parameters:
        iGenericObjectId - generic object id 
        sAttributeName - name of attribute to compare 
        oValue - attribute value to compare to 
        Returns:
        Preconditions:
        iGenericObjectId != null, sAttributeName != null
```
# **isAttributeValueEqual**

```
@Deprecated 
public boolean isAttributeValueEqual(java.lang.String sAttributeName, 
                                                             java.lang.Object oValue) 
        Deprecated. 
        Compare the value of an attribute from the current generic object with the given value. Use 
        isAttributeEqual(Integer iGenericObjectId, String sAttributeName, String 
        oValue) if you want to compare an attribute from any other generic object. 
        Parameters:
        sAttributeName - name of attribute to compare 
        oValue - attribute value to compare to 
        Returns:
        Preconditions:
        sAttributeName != null
```
### **isFieldValueEqual**

```
public boolean isFieldValueEqual(java.lang.String sFieldName, 
                                          java.lang.Object oValue) 
        Compare the value of a field from the current object with the given value. Use isFieldEqual(Integer 
        iObjectId, String sFieldName, String oValue) if you want to compare a field from any other 
        object. 
        Parameters:
        sFieldName - name of field to compare 
        oValue - field value to compare to 
        Returns:
```
**Preconditions:** sFieldeName != null

# **isAttributeValueNull**

@Deprecated public boolean **isAttributeValueNull**(java.lang.Integer iGenericObjectId, java.lang.String sAttributeName) **Deprecated.**

check if an attribute value of generic object with intid iGenericObjectId is null. Do not use this function if you want to compare an attribute of the current generic object! **Parameters:** iGenericObjectId - generic object id sAttributeName - name of attribute to compare **Returns: Preconditions:** iGenericObjectId != null, sAttributeName != null

public boolean **isFieldValueNull**(java.lang.String sEntityName, java.lang.Integer iObjectId, java.lang.String sFieldName) check if a field value of object with intid iObjectId is null. **Parameters:** iObjectId - object (generic or masterdata) id sFieldName - name of field to compare **Returns: Preconditions:** iObjectId != null, sFieldName != null

# **isAttributeValueNull**

@Deprecated public boolean **isAttributeValueNull**(java.lang.String sAttributeName) **Deprecated. Parameters:** sAttributeName - **Returns:** Is the attribute value with the given name of the current generic object null? **Preconditions:** sAttributeName != null

# **isFieldValueNull**

public boolean **isFieldValueNull**(java.lang.String sFieldName)

**Parameters:** sFieldName - **Returns:** Is the field value with the given name of the current object null? **Preconditions:** sFieldName != null

# **isAttributeNull**

public boolean **isAttributeNull**(DynamicAttributeVO attrvo) **Parameters:** attrvo - **Returns:** Is attrvo or it's value null or removed

# **isFieldNull**

public boolean **isFieldNull**(java.lang.String sEntityName, MasterDataVO mdvo, java.lang.String sFieldName) **Parameters:** sEntityName mdvo sFieldName - **Returns:** is the MasterDataMetaFieldVO or it's value null or removed

### **setAttribute**

public void **setAttribute**(java.lang.Integer iGenericObjectId, java.lang.String sAttributeName, DynamicAttributeVO attrvo) throws NuclosBusinessRuleException

sets an attribute of generic object with intid iGenericObjectId **Parameters:** iGenericObjectId sAttributeName attrvo - **Throws:** NuclosBusinessRuleException **Preconditions:** iGenericObjectId != null, sAttributeName != null

# **getValueOrNull**

public static java.lang.Object **getValueOrNull**(DynamicAttributeVO attrvo) **Parameters:** attrvo - **Returns:** the value of attrvo or null, if attrvo itself is null. **To do:** generally consider isRemoved() here?, move to DynamicAttributeVO?

#### **getValueIdOrNull**

public static java.lang.Integer **getValueIdOrNull**(DynamicAttributeVO attrvo) **Parameters:** attrvo - **Returns:** the value id of attrvo or null, if attrvo itself is null. **To do:** generally consider isRemoved() here?, move to DynamicAttributeVO?

# **setAttribute**

public void **setAttribute**(java.lang.String sAttributeName, DynamicAttributeVO attrvo) set an attribute of the current generic object. **Parameters:** sAttributeName attrvo - **Preconditions:** sAttributeName != null

# **setAttribute**

```
@Deprecated 
public void setAttribute(java.lang.Integer iGenericObjectId, 
                                            java.lang.String sAttributeName,
                                             java.lang.Integer iValueId, 
                                             java.lang.Object oValue) 
                       throws NuclosBusinessRuleException
        Deprecated. 
        sets an attribute of generic object with intid iGenericObjectId 
        Parameters:
        iGenericObjectId - generic object id 
        sAttributeName - attribute to change value for 
        iValueId - new value id 
        oValue - new value 
        Throws: 
        NuclosBusinessRuleException
        Preconditions:
        iGenericObjectId != null, sAttributeName != null
```
# **setField**

```
public void setField(java.lang.String sEntityName, 
                           java.lang.Integer iObjectId, 
                           java.lang.String sFieldName, 
                           java.lang.Integer iValueId, 
                           java.lang.Object oValue) 
                  throws NuclosBusinessRuleException
        sets an field of (generic or masterdata) object with intid iObjectId
        Parameters:
        iObjectId - object id 
        sFieldName - field to change value for 
        iValueId - new value id 
        oValue - new value 
        Throws: 
        NuclosBusinessRuleException
        Preconditions:
        iObjectId != null, sFieldName != null
```
#### **setAttribute**

```
@Deprecated 
public void setAttribute(java.lang.String sAttributeName, 
                                              java.lang.Integer iValueId, 
                                              java.lang.Object oValue) 
        Deprecated. 
        sets an attribute of the current generic object. 
        Parameters:
        sAttributeName - attribute to change value for 
        iValueId - new value id 
        oValue - new value 
        Preconditions:
        sAttributeName != null
```
#### **setField**

```
public void setField(java.lang.String sEntityName, 
                           java.lang.String sFieldName, 
                           java.lang.Integer iValueId, 
                           java.lang.Object oValue) 
        sets a field of the current object. 
        Parameters:
        sFieldName - field to change value for 
        iValueId - new value id 
        oValue - new value 
        Preconditions:
        sFieldName != null
```
# **setAttributeValue**

```
@Deprecated 
public void setAttributeValue(java.lang.String sAttributeName, 
                                                      java.lang.Object oValue) 
        Deprecated. 
        sets the attribute sAttributeName to the value oValue for the current generic object. the data type of the
        attribute and oValue has to be the same 
        Parameters:
        sAttributeName - attribute to change value for 
        oValue - new value 
        Preconditions:
        sAttributeName != null
```
# **setFieldValue**

```
public void setFieldValue(java.lang.String sEntityName, 
                                   java.lang.String sFieldName, 
                                   java.lang.Object oValue) 
        sets the field sFieldName to the value oValue for the current object. the data type of the field and oValue has 
        to be the same 
        Parameters:
        sFieldName - field to change value for 
        oValue - new value 
        Preconditions:
        sFieldName != null
```
# **setAttributeValue**

```
@Deprecated 
public void setAttributeValue(java.lang.Integer iGenericObjectId, 
                                                   java.lang.String sAttributeName, 
                                                   java.lang.Object oValue) 
                             throws NuclosBusinessRuleException
        Deprecated. 
        sets the attribute sAttributeName to the value oValue for the generic object with intid
        iGenericObjectId. the data type of the attribute and oValue has to be the same 
        Parameters:
        sAttributeName - attribute to change value for 
        oValue - new value 
        Throws: 
        NuclosBusinessRuleException
```
**Preconditions:** sAttributeName != null

# **setFieldValue**

```
public void setFieldValue(java.lang.String sEntityName, 
                                 java.lang.Integer iObjectId, 
                                 java.lang.String sFieldName, 
                                 java.lang.Object oValue) 
                        throws NuclosBusinessRuleException
        sets the field sFieldName to the value oValue for the object with intid iObjectId. the data type of the field 
        and oValue has to be the same 
        Parameters:
        sEntityName - 
        sFieldName - field to change value for 
        oValue - new value 
        Throws: 
        NuclosBusinessRuleException
        Preconditions:
        sFieldName != null
```
# **getSourceAttributeValue**

public java.lang.Object **getSourceAttributeValue**(java.lang.String sAttributeName) Gets an attribute value from a source object in an object generation. **Parameters:** sAttributeName - name of the attribute to read. **Returns:** the value of the attribute.

### **getValueIdFromValue**

public java.lang.Integer **getValueIdFromValue**(java.lang.String sAttributeName,

 java.lang.Object oValue) Iterates the value list of the attribute with the given name, trying to find an entry with the given value. **Parameters:** sAttributeName oValue - **Returns:** the value id corresponding to the given value, if any. **Preconditions:** sAttributeName != null

### **setEnumeratedAttributeByValue**

```
public void setEnumeratedAttributeByValue(java.lang.String sAttributeName, 
                                                        java.lang.Object oValue) 
                                              throws NuclosBusinessRuleException
        sets the value of an enumerated attribute (that is an attribute containing a value list). Tries to find an entry in the 
        value list containing the given value. If none is found, null is written as value id. 
        Parameters:
        sAttributeName - 
        oValue - 
        Throws: 
        NuclosBusinessRuleException
        Preconditions:
        sAttributeName != null
```
### **sendMessage**

public void **sendMessage**(java.lang.String[] asRecipients, java.lang.String sSubject, java.lang.String sContent) throws NuclosBusinessRuleException Sends a message with specified content and subject to specified recipients **Parameters:** asRecipients - adresses of recipients of message sSubject - subject of content of message sContent - content of e-mail to message **Throws:** NuclosBusinessRuleException

### **createObject**

public java.lang.Integer **createObject**(java.lang.String sGeneratorName) throws NuclosBusinessRuleException Create a new object based on the current generic object. If the object-generation fails, this method will not throw an error, but return null instead of the new object id **Parameters:** sGeneratorName - name of object generator **Returns:** the new object's id or null **Throws:** NuclosBusinessRuleException

# **createObject**

public java.lang.Integer **createObject**(RuleObjectContainerCVO roccvo,

java.lang.String sGeneratorName)

 throws NuclosBusinessRuleException create a new object based on the given RuleObjectContainerCVO If the object-generation fails, this method will

not throw an error, but return null instead of the new object id

#### **Parameters:**

sGeneratorName - name of object generator

#### **getGenericObjectsOriginating**

```
public java.util.Collection<java.lang.Integer>
getGenericObjectsOriginating(java.lang.Integer iGenericObjectId,
```

```
java.lang.Integer iModuleId)
```
#### NuclosBusinessRuleException

gets collection of all originating generic objects ids in specified module for generic object with intid iGenericObjectId **Parameters:** iGenericObjectId - generic object id iModuleId - id of module to get related objects for **Returns:** Collection collection of related generic object ids **Throws:** NuclosBusinessRuleException **Postconditions:** result != null, (iModuleId == null) --> result.isEmpty(), (iGenericObjectId == null) --> result.isEmpty()

# **getGenericObjectsOriginating**

```
public java.util.Collection<java.lang.Integer>
getGenericObjectsOriginating(java.lang.Integer iModuleId)
```
NuclosBusinessRuleException

gets collection of all originating generic object ids in specified module for the current generic object **Parameters:** iModuleId - id of module to get related objects for **Returns:** collection of related generic object ids **Throws:** NuclosBusinessRuleException **Postconditions:** result  $!=$  null, (iModuleId  $==$  null) --> result.isEmpty()

#### **getGenericObjectsResulting**

```
public java.util.Collection<java.lang.Integer> 
getGenericObjectsResulting(java.lang.Integer iGenericObjectId, 
java.lang.Integer iModuleId) 
        gets collection of all resulting generic object ids in specified module for generic object with intid 
         iGenericObjectId 
        Parameters:
         iGenericObjectId - generic object id 
         iModuleId - id of module to get related objects for 
         Returns:
        collection of related generic object ids 
        Postconditions:
        result != null, (iModuleId == null) \rightarrow result.isEmpty(), (iGenericObjectId == null) \rightarrow result.isEmpty()
```
#### **getGenericObjectsResulting**

public java.util.Collection<java.lang.Integer> **getGenericObjectsResulting**(java.lang.Integer iModuleId) gets collection of all resulting generic object ids in specified module for the current generic object

throws

throws the contract of  $\mathcal{L}$  throws

**Parameters:** iModuleId - id of module to get related objects for **Returns:** collection of related generic object ids **Postconditions:** result  $!=$  null, (iModuleId  $==$  null) --> result.isEmpty()

# **getGenericObjectParts**

public java.util.Collection<java.lang.Integer> **getGenericObjectParts**(java.lang.Integer iGenericObjectId, java.lang.Integer iModuleId) get a collection of all contained generic object ids in specified module for generic object with intid iGenericObjectId **Parameters:** iGenericObjectId - generic object id iModuleId - id of module to get related objects for **Returns:** collection of related generic object ids **Postconditions:** result  $!=$  null, (iModuleId  $==$  null) --> result.isEmpty(), (iGenericObjectId  $==$  null) --> result.isEmpty()

# **getGenericObjectParts**

```
public java.util.Collection<java.lang.Integer> 
getGenericObjectParts(java.lang.Integer iModuleId) 
         get a collection of all contained generic object ids in specified module for the current generic object 
        Parameters:
         iModuleId - id of module to get related objects for 
         Returns:
        collection of related generic object ids 
        Postconditions:
        result != null, (iModuleId == null) --> result.isEmpty()
```
# **getGenericObjectContaining**

```
public java.util.Collection<java.lang.Integer>
getGenericObjectContaining(java.lang.Integer iGenericObjectId,
```
java.lang.Integer iModuleId) Find all generic objects containing the specified generic object **Returns:** Collection collection of generic object ids **Postconditions:** result != null, (iModuleId == null) --> result.isEmpty(), (iGenericObjectId == null) --> result.isEmpty()

# **getGenericObjectContaining**

```
public java.util.Collection<java.lang.Integer> 
getGenericObjectContaining(java.lang.Integer iModuleId) 
        Find all generic objects containing the specified generic object 
        Returns:
        Collection collection of generic object ids 
        Postconditions:
        result != null, (iModuleId == null) --> result.isEmpty(), (iGenericObjectId == null) --> result.isEmpty()
```

```
public java.util.Collection<java.lang.Integer>
getRelatedGenericObjectIds(java.lang.Integer iModuleId, 
java.lang.Integer iGenericObjectId, 
boolean bForward, 
java.lang.String relationType) 
        Parameters:
        iModuleId - 
        iGenericObjectId - 
        bForward - true: forward - false: reverse 
        relationType - 
        Returns:
        ids of the generic objects of the given module related to the given generic object in the specified way. 
        Postconditions:
        result != null, (iModuleId == null) \rightarrow result.isEmpty(), (iGenericObjectId == null) \rightarrow result.isEmpty()
```
# **scheduleTestJob**

public void **scheduleTestJob**() schedules a test job once for ten seconds later

# **getInitialStateNumeral**

```
public java.lang.Integer getInitialStateNumeral() 
        Returns:
        the initial state for the current generic object
```
#### **getInitialStateNumeral**

public java.lang.Integer **getInitialStateNumeral**(java.lang.Integer iGenericObjectId) **Parameters:** iGenericObjectId - **Returns:** the initial state for the generic object with the given intid.

#### **getMasterData**

```
public MasterDataVO getMasterData(java.lang.String sEntityName, 
                                              java.lang.Integer iId) 
        Parameters:
         sEntityName - the entity of the desired masterdata object 
         iId - the id of the desired masterdata object 
         Returns:
        the master data value object of the given entity, with the given id (as primary key)
```
### **getMasterDataWithDependants**

```
public MasterDataWithDependantsVO
getMasterDataWithDependants(java.lang.String sEntityName, 
java.lang.Integer iId) 
        Parameters:
        sEntityName - the entity of the desired masterdata object 
        iId - the id of the desired masterdata object 
        Returns:
        the MasterDataWithDependantsVO of the given entity, with the given id (as primary key) NUCLEUSINT-
        1160
```
# **getMasterDataIds**

public java.util.Collection<java.lang.Object> **getMasterDataIds**(java.lang.String sEntityName) **Parameters:** sEntityName - the entity of the desired masterdata object **Returns:** all intids of the masterdata objects for the given entity

### **today**

```
public java.util.Date today() 
         get todays date with hour, minute, second and milisecond set to 0. 
         Returns:
         today's date with day precision
```
# **now**

```
public java.util.Date now() 
         get todays date with hour, minute, second and milisecond set to the current time. 
         Returns:
         today's date and time with milisecond precision
```
### **getModuleId**

```
public java.lang.Integer getModuleId() 
        Returns:
        the module id of the current generic object
```
# **getModuleId**

```
public java.lang.Integer getModuleId(java.lang.Integer iGenericObjectId) 
        Returns:
        the module id of the generic object with the given id. 
        Preconditions:
        iGenericObjectId != null 
        To do:
        add postcondition result != null
```
# **changeState**

```
public void changeState(int iNumeral) 
                     throws NuclosBusinessRuleException, 
                              CommonFinderException
       changes the state for the current generic object 
       Parameters:
        iNumeral - requested subsequent state 
       Throws: 
       NuclosBusinessRuleException 
        CommonFinderException
```
# **changeState**

public void **changeState**(java.lang.Integer iGenericObjectId, int iNumeral) throws NuclosBusinessRuleException, CommonFinderException changes the state for generic object with intid iGenericObjectId

# **Parameters:**

iGenericObjectId - generic object value object iNumeral - requested subsequent state **Throws:** NuclosBusinessRuleException CommonFinderException

# **sleep**

public void **sleep**(java.lang.Integer ims) Causes the currently executing rule to sleep for the specified number of milliseconds. **Parameters:** ims - milliseconds

#### **scheduleStateChange**

public void **scheduleStateChange**(int iNewState,

java.util.Date dateToSchedule)

throws NuclosBusinessRuleException

performs a state change for the current generic object at the given point in time. If an old job exists already, it is always removed.

#### **Parameters:**

iNewState - the new state for the object.

dateToSchedule - the date for the state change to happen. If null, only a possibly existing job is removed. If dateToSchedule is in the future, a new job is scheduled for the given date. If dateToSchedule is in the past, the state change is executed immediately (synchronously).

# **Throws:**

NuclosBusinessRuleException - if the transition from the current state to the new state is not possible for the given object.

# **Preconditions:**

this.getGenericObjectId() != null

#### **scheduleStateChange**

public void **scheduleStateChange**(java.lang.Integer iGenericObjectId, int iNewState, java.util.Date dateToSchedule) throws NuclosBusinessRuleException performs a state change for the generic object with the given id at the given point in time. If an old job exists already, it is always removed. **Parameters:** iGenericObjectId iNewState - the new state for the object. dateToSchedule - the date for the state change to happen. If null only a possibly existing job is removed. If dateToSchedule is in the future, a new job is scheduled for the given date. If dateToSchedule is in the past, the state change is executed immediately (synchronously). **Throws:** NuclosBusinessRuleException - if the transition from the current state to the new state is not possible for the given object. **Preconditions:** iGenericObjectId != null

#### **isStateChangePossible**

public boolean **isStateChangePossible**(java.lang.Integer iGenericObjectId,

 int state) throws CommonFinderException check if a state change to state is possible for generic object with id iGenericObjectId **Parameters:** iGenericObjectId state -

**Returns: Throws:** CommonFinderException **Preconditions:** iGenericObjectId != null

### **transferGenericObjectData**

```
public void transferGenericObjectData(GenericObjectVO govoSource, 
                                               java.lang.Integer iGenericObjectTarget, 
                                               java.lang.String[][] asAttributes) 
        transfers data from iGenericObjectSource to iGenericObjectTarget 
        Parameters:
        iGenericObjectSource - 
        iGenericObjectTarget - 
        asAttributes - Array of attribute names to specify transferred data 
        Preconditions:
        asAttributes != null
```
#### **debug**

public void **debug**(java.lang.Object message) allows loggin in rules, debug level **Parameters:** message -

### **addTimelimitTask**

```
public void addTimelimitTask(java.lang.Integer iGenericObjectId, 
                                   java.util.Date dateExpired, 
                                   java.lang.String sDescription, 
                                   java.util.Date dateCompleted) 
       add a new entry in the timelimit task list 
       Parameters:
       iGenericObjectId - 
       dateExpired - 
       sDescription - 
       dateCompleted -
```
# **addTask**

```
public void addTask(java.lang.String sTask, 
                        java.lang.String sOwner, 
                        java.lang.String sDelegator, 
                        java.util.Date dScheduled, 
                        java.util.Date dCompleted, 
                        java.lang.Integer iPriority, 
                        java.util.Collection<java.lang.Integer> collTaskObjects) 
       add a new entry in the task list 
       Parameters:
       sTask - 
       sOwner - 
       sDelegator - 
       dScheduled - 
       dCompleted - 
       collTaskObjects -
```
# **getUserMailAddress**

public java.lang.String **getUserMailAddress**(java.lang.String sUserName) **Parameters:** sUserName -**Returns:** email address of the given user or null if user is not found.

#### **isPeriodOverlapping**

```
public boolean isPeriodOverlapping(java.util.Date datePeriod1From, 
                                      java.util.Date datePeriod1Until, 
                                       java.util.Date datePeriod2From, 
                                       java.util.Date datePeriod2Until) 
                               throws NuclosBusinessRuleException
       Throws:
```
NuclosBusinessRuleException

# **isPeriodValid**

public boolean **isPeriodValid**(java.util.Date dateFrom, java.util.Date dateUntil) checks if dateFrom is before dateUntil or if one of them is null **Parameters:** dateFrom dateUntil - **Returns:** true if dateFrom is before dateUntil or one of them is null

#### **calculateTimelimit**

public CommonDate **calculateTimelimit**(MasterDataVO mdvoTimelimit) throws NuclosBusinessRuleException **Throws:** NuclosBusinessRuleException

# **calculateTimelimit**

```
public CommonDate calculateTimelimit(MasterDataVO mdvoTimelimt, 
                                               CommonDate ndStartDate) 
                                      throws NuclosBusinessRuleException
        calculate a timelimit from a masterdata record of entity timelimit 
        Parameters:
        mdvoTimelimt - MasterDataVO from entity timelimit 
        Returns:
        Throws: 
        NuclosBusinessRuleException
        To do:
        refactor: timelimit calculation does not belong here
```
#### **check**

public boolean **check**(DynamicAttributeVO attrvo, int iComparator) throws NuclosBusinessRuleException simple version of check only for NULL and NOT\_NULL checks **Parameters:** attrvo iComparator - **Returns: Throws:** NuclosBusinessRuleException

#### **check**

```
public boolean check(DynamicAttributeVO attrvo, 
                           int iComparator, 
                           DynamicAttributeVO attrvoCompare) 
                   throws NuclosBusinessRuleException
        validate if the condition defined in iComparator is true between atrrVO and attrvoCompare if the condition is false 
        the attribute is added to liAttributeCheckFailed 
        Parameters:
        attrvo - 
        iComparator - 
        attrvoCompare - 
        Returns:
        Throws: 
        NuclosBusinessRuleException
```
# **evaluateCheckResult**

```
public void evaluateCheckResult() 
                                 throws NuclosBusinessRuleException
        evaluates the result of all prior calls to the check(..) function if liAttributeCheckFailed is not empty an error String 
        is created 
        Throws: 
        NuclosBusinessRuleException
```
#### **addErrorMessage**

public void **addErrorMessage**(java.lang.String sErrorMessage) add a message to the list of failed checks **Parameters:** sErrorMessage -

# **relate**

```
public void relate(java.lang.Integer iGenericObjectIdFrom, 
                       java.lang.Integer iGenericObjectIdTo, 
                       java.lang.String relationType) 
               throws NuclosBusinessRuleException
       creates a relation between the given generic objects, of the given type. 
       Parameters:
       iGenericObjectIdFrom - 
       iGenericObjectIdTo - 
       relationType - 
       Throws: 
       NuclosBusinessRuleException
```
# **relate**

```
public void relate(java.lang.Integer iGenericObjectIdFrom, 
                       java.lang.Integer iGenericObjectIdTo, 
                       java.lang.String relationType, 
                       boolean bDeferred) 
               throws NuclosBusinessRuleException
       creates a relation between the given generic objects, of the given type. 
       Parameters:
       iGenericObjectIdFrom - 
       iGenericObjectIdTo - 
       relationType -
```
bDeferred - if true relating is executed later on, because the object to relate is not yet created **Throws:** NuclosBusinessRuleException

#### **relate**

```
public void relate(java.lang.Integer iGenericObjectIdFrom, 
                       java.lang.Integer iGenericObjectIdTo, 
                       java.lang.String relationType, 
                       java.util.Date dateValidFrom, 
                       java.util.Date dateValidUntil, 
                       java.lang.String sDescription) 
              throws NuclosBusinessRuleException
       creates a relation between the given generic objects, of the given type. 
       Parameters:
       iGenericObjectIdFrom - 
       iGenericObjectIdTo - 
       relationType - 
       dateValidFrom - 
       dateValidUntil - 
       sDescription - 
       Throws: 
       NuclosBusinessRuleException
```
#### **unrelate**

```
public void unrelate(java.lang.Integer iGenericObjectIdFrom, 
                         java.lang.Integer iGenericObjectIdTo, 
                         java.lang.String relationType)
                 throws NuclosBusinessRuleException
       removes the relations between the given generic objects of the given type. 
       Parameters:
       iGenericObjectIdFrom - 
       iGenericObjectIdTo - 
       relationType - 
       Throws: 
       NuclosBusinessRuleException
```
### **invalidateRelation**

```
public void invalidateRelation(java.lang.Integer iGenericObjectIdFrom, 
                                       java.lang.Integer iGenericObjectIdTo, 
                                       java.lang.String relationType) 
                              throws NuclosBusinessRuleException
        invalidates the relation between the given generic objects, of the given type, by setting the "validUntil" field to the 
        current date, if necessary. 
        Parameters:
        iGenericObjectIdFrom - 
        iGenericObjectIdTo - 
        relationType - 
        Throws: 
        NuclosBusinessRuleException
        To do:
        rename to invalidateRelations
```
### **addNotificationMessage**

public void **addNotificationMessage**(java.lang.String sMessage,

Priority priority)

add a notification message which will be shown after the transaction was successful **Parameters:**

#### **getRuleNotification**

```
public java.util.List<RuleNotification> getRuleNotification() 
        get the notifications added by a single rule
```
# **isGenericObjectNew**

@Deprecated public boolean **isGenericObjectNew**() **Deprecated.**

#### **isObjectNew**

public boolean **isObjectNew**()

#### **hasAttributeChanged**

```
@Deprecated 
public boolean hasAttributeChanged(java.lang.String... sAttributeName) 
       Deprecated. 
       Parameters:
       sAttributeName - 
       Returns:
       Has one of the given attributes changed in the current object?
```
#### **hasFieldChanged**

public boolean **hasFieldChanged**(java.lang.String sEntityName,

```
 java.lang.String... sFieldName)
```
**Parameters:** sFieldName - **Returns:** Has one of the given fields changed in the current object?

# **hasAttributeChanged**

```
@Deprecated 
public boolean hasAttributeChanged(java.lang.Integer iGenericObjectToCompareWith, 
                                                           java.lang.String... asAttributeNames) 
        Deprecated. 
        Parameters:
        iGenericObjectToCompareWith - the id if the object to compare attributes with 
        asAttributeNames - names of the attributes to compare 
        Returns:
        Does one of the given attributes have a different value in the current object than in the object with the given id?
```
#### **hasFieldChanged**

public boolean **hasFieldChanged**(java.lang.String sEntityName, java.lang.Integer iObjectToCompareWith, java.lang.String... asFieldNames)

#### **Parameters:**

iObjectToCompareWith - the id if the object to compare fields with asFieldNames - names of the fields to compare

# **Returns:** Does one of the given fields have a different value in the current object than in the object with the given id?

# **getNextIntid**

public java.lang.Integer **getNextIntid**() **Returns:** next unique system id using default sequence "IDFACTORY"

# **hasMasterDataFieldChanged**

```
public boolean hasMasterDataFieldChanged(java.lang.String sEntityName, 
                                                   java.lang.Integer iId, 
                                                   java.lang.String sFieldName) 
                                          throws NuclosFatalRuleException
        checks whether the value of the given masterdatafield has changed 
        Parameters:
        sEntityName - 
        iId - 
        sFieldName - 
        Returns:
        true, if value of masterdatafield has changed or is new, otherwise false 
        Throws: 
        NuclosFatalRuleException
```
# **sendMail**

```
public void sendMail(NuclosMail mail) 
                throws NuclosFatalRuleException
       Parameters:
       mail - 
       Throws: 
       NuclosFatalRuleException
```
# **sendMail**

```
public void sendMail(java.lang.String smtpHost, 
                        NuclosMail mail) 
                throws NuclosFatalRuleException
       Parameters:
       smtpHost - 
       mail - 
       Throws: 
       NuclosFatalRuleException
```
# **sendMail**

```
public void sendMail(java.lang.String smtpHost, 
                        java.lang.Integer smtpPort, 
                        NuclosMail mail) 
                throws NuclosFatalRuleException
       Parameters:
       smtpHost - 
       smtpPort - 
       mail - 
       Throws: 
       NuclosFatalRuleException
```
# **sendMail**

```
public void sendMail(java.lang.String smtpHost, 
                     java.lang.Integer smtpPort, 
                     java.lang.String login, 
                     java.lang.String password, 
 NuclosMail mail) 
 throws NuclosFatalRuleException
      Parameters:
      smtpHost - 
      smtpPort - 
      login - 
      password - 
      mail - 
      Throws: 
      NuclosFatalRuleException
```
# **getMails**

public java.util.List<NuclosMail> **getMails**(boolean remove) throws NuclosFatalException

> Get mails from POP3 by system parameters **Parameters:** remove - **Returns: Throws:** NuclosFatalException

# **getMails**

```
public java.util.List<NuclosMail> getMails(java.lang.String pop3Host, 
                                                 java.lang.String pop3Port, 
                                                 java.lang.String pop3User, 
                                                 java.lang.String pop3Password, 
                                                 boolean remove) 
                                         throws NuclosFatalRuleException
       Parameters:
       pop3Host - 
       pop3Port - 
       pop3User - 
       pop3Password - 
       remove - 
       Returns:
       Throws: 
       NuclosFatalRuleException
```
# **getCurrentRule**

public RuleVO **getCurrentRule**()

# **setSessionId**

public void **setSessionId**(java.lang.Integer iId) set job run id **Parameters:** iId -

# **getCurrentUser**

# public MasterDataVO **getCurrentUser**()

throws NuclosBusinessRuleException

NuclosBusinessRuleException

### **storeAttachment**

**Throws:**

public void **storeAttachment**(NuclosFile attachment) Store attachment to server object in GeneralSearchDocument entity **Parameters:** attachment -

#### **storeAttachments**

public void **storeAttachments**(java.util.Collection<NuclosFile> attachments)

#### **storeAttachment**

public void **storeAttachment**(NuclosFile attachment, java.lang.String comment) Store attachment to server object in GeneralSearchDocument entity **Parameters:** attachment comment -

#### **storeAttachments**

public void storeAttachments(java.util.Collection<NuclosFile> attachments, java.lang.String comment)

### **storeAttachment**

```
public void storeAttachment(java.lang.String entity, 
                                   java.lang.Integer iObjectId, 
                                   NuclosFile attachment) 
        Store attachment to object of given entity in GeneralSearchDocument entity 
        Parameters:
        entity - 
        iObjectId - 
        attachment -
```
#### **storeAttachments**

```
public void storeAttachments(java.lang.String entity, 
                                java.lang.Integer iObjectId, 
                                java.util.Collection<NuclosFile> attachments)
```
# **storeAttachment**

public void **storeAttachment**(java.lang.String entity, java.lang.Integer iObjectId, NuclosFile attachment, java.lang.String comment) Store attachment to object of given entity in GeneralSearchDocument entity **Parameters:** entity -

iObjectId attachment comment -

#### **storeAttachments**

```
public void storeAttachments(java.lang.String entity, 
                                java.lang.Integer iObjectId, 
                                java.util.Collection<NuclosFile> attachments, 
                                java.lang.String comment)
```
#### **storeAttachment**

```
public void storeAttachment(java.lang.String attachmentEntity, 
                                   java.lang.String foreignField, 
                                   java.lang.String attachmentField, 
                                   NuclosFile attachment, 
Pair<java.lang.String,java.lang.Object>... additionalFields)
        Store attachment to server object in specified attachment entity 
        Parameters:
        entity - (entity of object id) 
        iObjectId - 
        attachmentEntity - (dependant entity for storing attachment) 
        foreignField - (referencing field between entity and attachmentEntity) 
        attachmentField - 
        attachment - (NuclosFile Object)
```
additionalFields - (may be like comments or something like this)

# **storeAttachments**

```
public void storeAttachments(java.lang.String attachmentEntity, 
                                java.lang.String foreignField, 
                                java.lang.String attachmentField, 
                                java.util.Collection<NuclosFile> attachments,
```
Pair<java.lang.String,java.lang.Object>... additionalFields)

### **storeAttachment**

```
public void storeAttachment (java.lang.String entity,
                                   java.lang.Integer iObjectId, 
                                   java.lang.String attachmentEntity, 
                                   java.lang.String foreignField, 
                                   java.lang.String attachmentField, 
                                   NuclosFile attachment, 
Pair<java.lang.String,java.lang.Object>... additionalFields) 
        Store attachment to object of given entity in specified attachment entity 
        Parameters:
        entity - (entity of object id) 
        iObjectId - 
        attachmentEntity - (dependant entity for storing attachment) 
        foreignField - (referencing field between entity and attachmentEntity) 
        attachmentField - 
        attachment - (NuclosFile Object) 
        additionalFields - (may be like comments or something like this)
```

```
public void storeAttachments(java.lang.String entity, 
                                java.lang.Integer iObjectId, 
                               java.lang.String attachmentEntity,
                                java.lang.String foreignField, 
                                java.lang.String attachmentField, 
                                java.util.Collection<NuclosFile> attachments,
```
Pair<java.lang.String,java.lang.Object>... additionalFields)

# **runPDFReport**

```
public java.util.Collection<NuclosFile> runPDFReport(java.lang.String reportName) 
        run report on server object 
        Parameters:
        reportName - report name would be like "reportName_2010-06-01 12-05-00.pdf"
```
#### **runPDFReport**

public java.util.Collection<NuclosFile> **runPDFReport**(java.lang.String reportName,

java.lang.String objectFieldForReportName,

boolean nameWithTimestamp)

run report on server object **Parameters:** reportName objectFieldForReportName - (if set report name would be like "reportName\_VALUE-OF-THIS-FIELD.pdf" otherwise "reportName.pdf") nameWithTimestamp - (is set report name would be like "reportName\_2010-06-01 12-05-00.pdf" otherwise "reportName.pdf" both, objectFieldForReportName and nameWithTimestamp could be combined!

# **runPDFReport**

```
public java.util.Collection<NuclosFile> runPDFReport(java.lang.String reportName, 
                                                                 java.lang.String entity, 
                                                                 java.lang.Integer iObjectId, 
java.lang.String objectFieldForReportName, 
                                                                 boolean nameWithTimestamp) 
        Parameters:
        reportName - 
        entity - 
        iObjectId - 
        objectFieldForReportName - (if set report name would be like "reportName_VALUE-OF-THIS-
        FIELD.pdf" otherwise "reportName.pdf") 
        nameWithTimestamp - (is set report name would be like "reportName_2010-06-01 12-05-00.pdf" otherwise 
        "reportName.pdf" both, objectFieldForReportName and nameWithTimestamp could be combined!
```
#### **runImport**

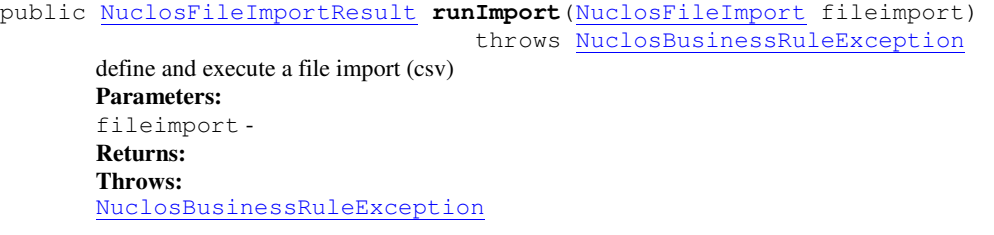

```
public void logInfo(java.lang.String sMessage) 
                 throws NuclosBusinessRuleException
        write info message into protocol table (scheduled timelimit rules) 
        Parameters:
        sMessage - 
        Throws: 
        NuclosBusinessRuleException - logging should work in business rules also
```
# **logWarning**

```
public void logWarning(java.lang.String sMessage) 
                    throws NuclosBusinessRuleException
        write warning message into protocol table (scheduled timelimit rules) 
        Parameters:
        sMessage - 
        Throws: 
        NuclosBusinessRuleException - logging should work in business rules also
```
# **logError**

```
public void logError(java.lang.String sMessage) 
                  throws NuclosBusinessRuleException
        write error message into protocol table (scheduled timelimit rules) 
        Parameters:
        sMessage - 
        Throws: 
        NuclosBusinessRuleException - logging should work in business rules also
```